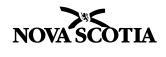

**Advanced Education** 

# Private Career Colleges Act Application for Occupational-Training Program

# Private Career Colleges Operational Regulations Pursuant to Section 10

| Pursu   | ant to Section 10                                                                                                    |                                  |                        |
|---------|----------------------------------------------------------------------------------------------------|----------------------------------|------------------------|
| 1 Prog  | ram Information:                                                                                                    |                                  |                        |
| Name    | e of College:                                                                                                    |                                  |                        |
| Name    | e of Program:                                                                                                    |                                  |                        |
| Locat   | ion(s):                                                                                                    | Diploma                          | ☐ Certificate          |
| 2 Cont  | act Information:                                                                                                    |                                  |                        |
| Name    | e of College Official:                                                                                                    |                                  |                        |
| Positi  | on or Title:                                                                                                    |                                  |                        |
| Phone   | e Number: Email:                                                                                                    |                                  |                        |
| 3 Payn  | nent Information:                                                                                                    |                                  |                        |
| The app | olication fee is \$750.00 and must be made payable to Minister of Finance                                                                                                    | e. I have attached a cheque or n | noney order.           |
| ☐ Yes   | □No                                                                                                    |                                  |                        |
| 4 Train | -out Protection:                                                                                                    |                                  |                        |
| ☐ Yes   | Agree that the Department may turn over curriculum and delivery infor of contracted students, should the college be unable to complete prog information to enroll new students |                                  |                        |
| Note:   | If there are prospective new instructors or instructor assistants, please su <b>Instructor Assistant</b> and the application fee of \$40.00/per application.                   | ıbmit an Application for Registr | ation of Instructor or |
|         | If there are prospective instructors or instructor assistants <b>who are current</b> Registration of Instructor or Instructor Assistant and the application for                |                                  | Application to Amend   |
|         | gram Description:  brief description of the program.                                                                                                    |                                  |                        |
|         |                                                                                                    |                                  |                        |

| for which this program p | d associated 4-digit codes from the National prepares its graduates. (Go to |
|--------------------------|-----------------------------------------------------------------------------|
|--------------------------|-----------------------------------------------------------------------------|

# 8 Program Dates & Duration:

| Provide the intended start and | l end dates for the first d | elivery of the total leng | th of the program: |
|--------------------------------|-----------------------------|---------------------------|--------------------|
|                                |                             |                           |                    |

|              | to           |
|--------------|--------------|
| (dd/mm/yyyy) | (dd/mm/yyyy) |

Give a yearly breakdown for the entire length of the program, both in weeks and hours. The weeks (without breaks) must match the curriculum and the weeks (with breaks) must match the delivery. Each year cannot exceed 52 weeks.

| Term | Start Date<br>(dd/mm/yyyy) | End Date<br>(dd/mm/yyyy) | Weeks of Delivery Duration of Weeks (with breaks) | Duration of Hours | Weeks of Instruction Duration of Weeks (without breaks) |
|------|----------------------------|--------------------------|---------------------------------------------------|-------------------|---------------------------------------------------------|
| 1    |                            |                          |                                                   |                   |                                                         |
| 2    |                            |                          |                                                   |                   |                                                         |
| 3    |                            |                          |                                                   |                   |                                                         |
| 4    |                            |                          |                                                   |                   |                                                         |
|      |                            | TOTAL                    |                                                   |                   |                                                         |

### 9 Program Costs:

|                                                                    | Term 1 | Term 2 | Term 3 | Term 4 | TOTAL |
|--------------------------------------------------------------------|--------|--------|--------|--------|-------|
| Tuition (must include registration fees)                           |        |        |        |        |       |
| Books/Manual Fees (including taxes)                                |        |        |        |        |       |
| Equipment (e.g. kit contents, welding equipment, computer, etc.)   |        |        |        |        |       |
| Other – Specify<br>(e.g., professional exams,<br>vendor exam fees) |        |        |        |        |       |
| TOTAL                                                              |        |        |        |        |       |

The Training Completion Fund (equal to 1% of the tuition cost) is a college cost and cannot be charged directly to a student.

# **Employment Profile for Graduates**

#### 10 Jobs for Graduates:

| Give a job description of the typical entry-level position for which this program provides training. Include the major tasks that the employee is expected to perform and the frequency and importance of these tasks.                                        |  |  |  |  |
|----------------------------------------------------------------------------------------------------|--|--|--|--|
|                                                                                                    |  |  |  |  |
|                                                                                                    |  |  |  |  |
| List the specific knowledge and skills most often found in advertisements for this job:                                                                                                    |  |  |  |  |
|                                                                                                    |  |  |  |  |
| 11 Accreditation or Regulation:                                                                                                    |  |  |  |  |
| Is this an accredited or regulated program?                                                                                                    |  |  |  |  |
| If yes, identify the accrediting or regulatory body:                                                                                                    |  |  |  |  |
| If not accredited or regulated program, is there a national, regional, provincial, occupational association, or sector council?  Yes No Don't know                                                                                                    |  |  |  |  |
| If yes, identify the organization:                                                                                                    |  |  |  |  |
| 12 Examination(s):                                                                                                    |  |  |  |  |
| Is there a provincial or national certification exam?                                                                                                    |  |  |  |  |
| If yes, identify examining body or organization:                                                                                                    |  |  |  |  |
| 13 Evidence of Job Availability:                                                                                                    |  |  |  |  |
| 1) Attach material relating to the level of labour market need for <u>entry-level employees</u> in this occupation. For example, labour market studies, articles in trade and professional publications, and statements from placement agencies or employers. |  |  |  |  |

- et
- 2) Identify other methods of research you have conducted, such as employer surveys and direct employer discussions. Attach survey document, documentation of employer discussions, and any other supporting information. Include contact information for surveyed employers.
- 3) Attach 10 job advertisements which state entry-level qualifications for the occupation (per NOC) that have appeared in the last 12 months in your marketing area. These should clearly demonstrate the link between the program title and entry-level employment demands. Advertisements requiring work experience will not be accepted.

# 14 Market Area:

List similar programs in your market area.

| Offering Institu | ition                      |                   | Program Title     | 9                                        |               |            | ram Duration in<br>ours & Weeks |
|------------------|----------------------------|-------------------|-------------------|------------------------------------------|---------------|------------|---------------------------------|
|                  |                            |                   |                   |                                          |               |            |                                 |
|                  |                            |                   |                   |                                          |               |            |                                 |
|                  |                            |                   |                   |                                          |               |            |                                 |
|                  |                            |                   |                   |                                          |               |            |                                 |
|                  |                            |                   |                   |                                          |               |            |                                 |
|                  |                            |                   |                   |                                          |               |            |                                 |
| 15 Job Search    | / Placement S              | upport:           |                   |                                          |               |            |                                 |
| Describe how yo  | ur college helps           | graduates find    | d jobs.           |                                          |               |            |                                 |
| ,                |                            | ,                 | ,                 |                                          |               |            |                                 |
|                  |                            |                   |                   |                                          |               |            |                                 |
|                  |                            |                   |                   |                                          |               |            |                                 |
|                  |                            |                   |                   |                                          |               |            |                                 |
|                  |                            |                   |                   |                                          |               |            |                                 |
| Program Dev      | relonment &                | Maintena          | nce               |                                          |               |            |                                 |
| i rogram be      | relopinent a               | Wallitona         | 1100              |                                          |               |            |                                 |
| 16 Identify Prog | ram Source:                |                   |                   |                                          |               |            |                                 |
| ☐ Purcha         | sed the program            | from a third-     | party program     | developer. Attach a Letter of            | Authority sta | ting the t | erms of use.                    |
| Develo           | ped the programable below. | in-house. Id      | lentify subject   | matter experts and education             | consultants   | who help   | ed develop the program          |
|                  |                            | Field of Ex       |                   |                                          |               | Staff      | Telephone Number                |
| Name             |                            | Subject<br>Matter | Program<br>Design | Professional Affiliations/Certifications | YES           | NO         |                                 |
|                  |                            |                   |                   |                                          |               |            |                                 |
|                  |                            |                   |                   |                                          |               |            |                                 |
|                  |                            |                   |                   |                                          |               |            |                                 |
| L                |                            |                   |                   |                                          |               |            |                                 |

| 17 Student Needs:                                                                                                    |
|----------------------------------------------------------------------------------------------------|
| Describe the methods to be used by the college to determine whether the program will meet its intended goal of providing students with the knowledge and skills required for gainful employment in the program's target field (for example, interviews with employers discussions with accrediting or regulatory bodies).                                                                                                    |
|                                                                                                    |
| 18 Program Relevance:                                                                                                    |
| If the program is granted approval, the college must ensure that the program continues to be relevant. Describe methods of re-<br>evaluating the program to maintain relevance (for example, meetings with program advisory committee, employer surveys, instructor<br>workshops, peer review arrangements, interviews or surveys with graduates). Include how often each activity will be undertaken.                                     |
|                                                                                                    |
| 19 Program Goals:                                                                                                    |
| Describe the knowledge (intellectual development), skills (physical skills development), and attitudes (development of aptitude, perspectives, and values) students are expected to have when they leave the program.                                                                                                    |
|                                                                                                    |
| 20 Equipment:                                                                                                    |
| Attach a list of equipment needed to deliver the program. Base your list of equipment on quantity required for your maximum class size given in Section 5. Include desks, chairs, whiteboards, computers, etc. If computers will be used to deliver the program, specify hardware and software types. Part of the inspection process will be to ensure that the college has the necessary facilities and equipment to deliver the program. |
| 21 Agreement or Lease:                                                                                                    |
| Attach the letter of agreement or lease, if you use third party sites, equipment, or software.                                                                                                    |
|                                                                                                    |

# 22 Program Modules:

Identify each module in the program and include the instruction hours to be spent on each and how much weight each subject or module is given when assessing student performance. List in order of subject/module delivery. If needed, download extra sheets from the website at <a href="https://www.pcc.ednet.ns.ca/operators">www.pcc.ednet.ns.ca/operators</a>.

The module value of the program must add up to 100%.

| Module    | ue of the program must add up to 100%.  Module Titles | Hours | Pass Mark | Module Value of |
|-----------|-------------------------------------------------------|-------|-----------|-----------------|
| Code      |                                                       |       | (%)       | Program (%)     |
| (if used) |                                                       |       |           |                 |
|           |                                                       |       |           |                 |
|           |                                                       |       |           |                 |
|           |                                                       |       |           |                 |
|           |                                                       |       |           |                 |
|           |                                                       |       |           |                 |
|           |                                                       |       |           |                 |
|           |                                                       |       |           |                 |
|           |                                                       |       |           |                 |
|           |                                                       |       |           |                 |
|           |                                                       |       |           |                 |
|           |                                                       |       |           |                 |
|           |                                                       |       |           |                 |
|           |                                                       |       |           |                 |
|           |                                                       |       |           |                 |
|           |                                                       |       |           |                 |
|           |                                                       |       |           |                 |
|           |                                                       |       |           |                 |
|           |                                                       |       |           |                 |
|           |                                                       |       |           |                 |
|           |                                                       |       |           |                 |
|           |                                                       |       |           |                 |
|           |                                                       |       |           |                 |
|           |                                                       |       |           |                 |
|           |                                                       |       |           |                 |
|           |                                                       |       |           |                 |
|           |                                                       |       |           |                 |
|           |                                                       |       |           |                 |
|           |                                                       |       |           |                 |
|           |                                                       |       |           |                 |
| OTAL      |                                                       |       |           |                 |
| OTAL      |                                                       |       |           |                 |
|           |                                                       |       |           |                 |

Print extra copies of this page, if needed.

|                                                                           | nat, attach a separate module outline she<br>from the website at <a href="https://www.pcc.ednet.ns.ca/op">www.pcc.ednet.ns.ca/op</a> |                              | Section 22. If needed, |
|---------------------------------------------------------------------------|----------------------------------------------------------------------------------------------------|------------------------------|------------------------|
| Module Code (if used)                                                     |                                                                                                    |                              |                        |
| Module Title                                                              |                                                                                                    |                              |                        |
| Module Length (Hours)                                                     |                                                                                                    |                              |                        |
| Module Pre-requisite (                                                    | if applicable)                                                                                                    |                              |                        |
| Module Description                                                        |                                                                                                    |                              |                        |
| Module Objectives<br>(As a result of this module the                      | student will be able to)                                                                                                    |                              |                        |
| Module Performance (Certificates, Vendor Exams)                           | Outcomes                                                                                                    |                              |                        |
| Names of<br>Books/Manuals/Softwa                                          | are                                                                                                    |                              |                        |
| Method of Evaluation<br>(Grading procedure for assignr<br>expressed in %) | ments, papers, exams,                                                                                                    |                              |                        |
| Location<br>(College site, off-site lab, field                            | location)                                                                                                    |                              |                        |
| Teaching Methods, che                                                     | ck <u>all that apply</u> .                                                                                                    |                              |                        |
| Program Format:                                                           | ☐ full time                                                                                                    | part time                    |                        |
| Delivery Format:                                                          | college site                                                                                                    | distance                     | <del></del>            |
|                                                                           | <ul> <li>classroom/instructor delivered</li> <li>online</li> <li>virtual lecture</li> <li>practical / experiential</li> </ul>        | interactive other:           |                        |
| Practical Student/Instru                                                  | ctor Ratio: Theo                                                                                                    | ry Student/Instructor Ratio: |                        |
| Print extra copies of this                                                | s page, if needed.                                                                                                    |                              |                        |

23 Program Module Outlines:

### **24 Instructor Qualifications:**

- 1) If prospective new instructors or instructor assistants have been identified, attach the Application(s) for Registration of Instructor or Instructor Assistant and the application fee of \$40.00/per application.
- 2) If prospective instructors or instructor assistants who are currently approved and registered have been identified, attach the Application(s) to Amend Registration of Instructor or Instructor Assistant and the application fee of \$20.00/per person.
- 3) Please attach a list of all modules and proposed instructor(s) and instructor assistant(s).

| Grade Syster                          | n                                                                                                    |
|---------------------------------------|----------------------------------------------------------------------------------------------------|
| 25 Policies on (                      | <u>Grades:</u>                                                                                                |
| Include details on                    | grading policies, for repeating failed modules, rewriting examinations, supplementary exams, etc.             |
|                                       |                                                                                                    |
|                                       |                                                                                                    |
| <b>26 Graduation</b> Describe any add | Requirements:  itional requirements students must meet to graduate from the program. (e.g., WHMIS, First Aid) |
|                                       |                                                                                                    |
|                                       |                                                                                                    |
| 27 Practicum or                       | Off-Side Placement:                                                                                           |
| Does your progra                      | m have a mandatory placement component?                                                                       |
| Yes                                   | If YES, complete sections 28 to 35.                                                                           |
| □No                                   | If NO, complete section 34 and 35.                                                                            |

| 28 Letters of Interest from Employers:                                                                                                    |
|----------------------------------------------------------------------------------------------------|
| Who is responsible to find a placement? ☐ the college ☐ the student                                                                                                    |
| If the college is responsible to find a placement, attach a copy of employer letters expressing interest to host students in their practicum weeks. Before the program intake starts, the college must have confirmation letters from employers on file at the college. The Division will follow-up with employer confirmations. |
| For all placements, attach a risk assessment for off-site activities.                                                                                                    |
| This is based on Section 36 of the <i>Private Career Colleges Operational Regulations</i> .                                                                                                    |
| 29 Placement Requirements for Students:                                                                                                    |
| Describe any requirements for the student to be eligible for a placement. For example, does eligibility depend on academic standing, health certificates, driver's license, criminal record/CPIC, etc.?                                                                                                    |
|                                                                                                    |
| 30 Placement Activities:                                                                                                    |
| List major activities to be performed and learning/skills outcomes to be achieved on placement.                                                                                                    |
|                                                                                                    |
|                                                                                                    |
| 31 Placement Supervision:                                                                                                    |
| Describe the amount and nature of college-based supervision given to each student while on placement. (e.g., placement site visits, student meetings, employer meetings, etc.)                                                                                                    |
|                                                                                                    |
|                                                                                                    |
| 32 Placement Assessment:                                                                                                    |
| Describe how student placement activities will be assessed and by whom. (e.g., written evaluation, instructor, employer, etc.)                                                                                                    |
|                                                                                                    |
|                                                                                                    |

| 33 Placemer       | <u>nt Failure:</u>                                                                                      |                    |                                                                                                    |     |
|-------------------|----------------------------------------------------------------------------------------------------|--------------------|----------------------------------------------------------------------------------------------------|-----|
| Describe what     | happens if a student fails or has reason to leave                                                       | ve a placement.    |                                                                                                    |     |
|                   |                                                                                                    |                    |                                                                                                    |     |
|                   |                                                                                                    |                    |                                                                                                    |     |
| 34 Sign the       | certification and consent:                                                                              |                    |                                                                                                    |     |
| ☐ I certify th    | at the information I have provided on this form                                                         | and attachments    | is complete and accurate.                                                                                                    |     |
| ☐ I certify th    | nat this information does not infringe on any cop                                                       | oyright.           |                                                                                                    |     |
| ☐ I consent       | to the use of this information by the Departmen                                                         | nt for the purpose | of reviewing this application and monitoring compliant                                                                                | ce. |
| Protection        |                                                                                                    |                    | cordance with the <i>Freedom of Information and</i> is information pursuant to the Act and Regulations,                               |     |
| Name of Colleg    | ge Official:                                                                                            |                    |                                                                                                    |     |
| Position or Title | );<br>-                                                                                                 |                    |                                                                                                    |     |
| Signature:        |                                                                                                    |                    |                                                                                                    |     |
| . J               |                                                                                                    |                    | (dd / mm / yyyy)                                                                                                    |     |
| 35 Training       | Completion Fund (TCF):                                                                                  |                    |                                                                                                    |     |
|                   | ollege will remit an amount equal to 1% of the to<br>m start date. (i.e., 1% x Total of line 1 in Secti |                    | on by the 15 <sup>th</sup> day of the month following each                                                                            |     |
| 36 Contact I      | nformation:                                                                                             |                    |                                                                                                    |     |
| Postal:           | Advanced Education Private Career Colleges Division PO Box 697 Halifax, Nova Scotia B3J 2T8             | Civic:             | Advanced Education Private Career Colleges Division 1505 Barrington Street, 3 <sup>rd</sup> Floor, South Halifax, Nova Scotia B3J 3K5 |     |
| Phone Number      | ` ,                                                                                                    |                    |                                                                                                    |     |